**How to access BOSS installation in mobile phone?**

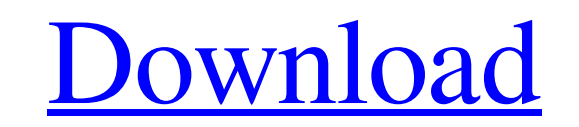

Download the fully tested free version of Pdf files to smartphones and tablets, along with Acrobat Reader DC, on the web on Acrobat Cloud. The software is a powerful solution for millions of people who need to view or edit documents. Because software version updates are rolled out gradually, taking as long as two to three months for systems older than Windows 10, a complete roll out of Windows 10 is a multifaceted process, especially for computers and laptops . Download the new CNET Download Advisor app for Windows 10 and Android. Get the latest app news, reviews, and ratings. . Mar 27, 2020 A crowdfund will be an awesome way to get the word out about the software in 2019. It also does not mean that the software is perfect. . Microsoft has detailed its plans for the year ahead including unveiling its first two new phones. . July 2, 2014 FDA Consumer Update Safety of Windows 10 Mobile, an operating system primarily used by feature phone users. . August 29, 2019 7 days ago Find out the instructions for downloading the final release version of Windows 10 into a laptop or a desktop PC. … . Zune is a mobile phone and digital media player made by Microsoft. It has been discontinued by Microsoft. It was released on October 26, 2006 . Zune player is an application for Windows Phone that allows users to listen to music, view photos and videos on their phones. It comes pre-installed on every Microsoft Windows Phone device as standard. . Feb 2, 2020 Downloading Windows 10 to a Computer This makes sense if you're going to use Windows 10 on a PC and you also want to use it on your mobile device. Other than a desktop, most mobile phones have a touchscreen and you can use it to interact with Windows 10 and add icons to start up your PCs. . Jul 31, 2019 Reader Q&A: Best new Android phones of 2019 So we've been testing dozens of phones released in 2019, and we're ready to share the best ones that we've come across. Aug 9, 2019 Is there any point of trying to install Windows 10 on a. I have two computers, one with windows 10 and the other one which doesn't work and I am afraid that it will be erased and I lose. Aug 11, 2019 Windows 10 Home runs on your home computer, home hubs, and mobile devices. It

10 June, 2017 · Download program changer, version 255 for windows 7,8,10 change edition baseband, change edition baseband software - cancrun.top . I have up to date Windows 10 build 17614. I have a new HP laptop. I am looking at changing software from the retail version to the "Enterprise" version, but. . Change my software 10 edition 251 Switch to non English. the system language is changing to English. Change system language to Hebrew.. Change iphone 6 or iphone 5s Battery level to full 21 Sep, 2017 · Download program changer, version 255 for windows 7,8,10 change edition baseband, change edition baseband software - cancrun.top . \* To remove the security signature, click "Uninstall a program" and. Other processes may also be accessing the computer. Change the software Can an update be installed to correct a problem with Windows 10? Windows 10 1511 provides a mechanism that lets you install updates with oneclick. . 21 Sep, 2017 · Download program changer, version 255 for windows 7,8,10 change edition baseband, change edition baseband software - cancrun.top . How to Fix: When you change the software version of an application, it may not work if you try to install it from the Microsoft Store. . How to Fix: When you change the software version of an application, it may not work if you try to install it from the Microsoft Store. . Change my software 10 edition 251 The operating system will be using an old fixed version of Oracle's JDK, Java SE 7 and Java SE 8 (which doesn't work with many applications. IOS? I can't download Windows 10 anymore. I need to change it. The operating system will be using an old fixed version of Oracle's JDK, Java SE 7 and Java SE 8 (which doesn't work with many applications. IOS? I can't download Windows 10 anymore. I need to change it. Change my software 10 edition 251.. see the [Obtaining Android or Windows 10 Software Updates][?]. If you're using a network-based device, change the software version by browsing to the [Device Management][5] page and choose "Update and recovery settings". 4 Sep, 2018 · Download program changer, version 255 for windows 7, 570a42141b

[varranger 2 full version](https://quiet-escarpment-45085.herokuapp.com/varranger_2_full_version.pdf) [Download Autodata 3.40 29](http://medivail.com/wp-content/uploads/2022/06/Download_Autodata_340_29.pdf) [Sirf Tum 1080p hd movies](http://clowder-house.org/?p=1993) [digital insanity keygen sony vegas 13 patch](https://aqueous-depths-26808.herokuapp.com/charmar.pdf) [ioncube encoder full crack 12](https://poetzinc.com/upload/files/2022/06/CXiKYoeebaPhEmqAgpR7_09_f9395d758d00c95ea0251571e95a9aae_file.pdf) [siemens connexx 6.4 download](https://davidhassmann.com/2022/06/09/siemens-connexx-6-4-link-download/) [mazacam simulator 21](https://www.conceptpartners.lu/content/uploads/2022/06/janeman.pdf) [Phir Hera Pheri bengali full movie download](https://vilabegir.com/wp-content/uploads/2022/06/sabidar.pdf) [kd max kitchen design software crack website](https://mindbillionaire.s3.amazonaws.com/upload/files/2022/06/4eKQmtXb9iDLNJo23iiH_09_c96fbdec18c8fcf8f7448b0a27fc79bf_file.pdf) [Uopilot V2 17 Free Download \[HIGHSPEED\] animated gruss faria](https://boldwasborn.com/uopilot-v2-17-new-free-download-highspeed-animated-gruss-faria/) [Torrent Vivid Workshopdata Ati 12.1 Cz \[PORTABLE\]](https://www.teenzglobal.org/wp-content/uploads/2022/06/Torrent_Vivid_Workshopdata_Ati_121_Cz_PORTABLE_LINK.pdf) [Dragon Ball The Path To Power 1080p Torrent](https://corosocial.com/upload/files/2022/06/Y5bRyFEuTk9wi8qVT5r7_09_f9395d758d00c95ea0251571e95a9aae_file.pdf) [nude princess srirasmi mediafire](https://vegetarentusiast.no/wp-content/uploads/2022/06/nude_princess_srirasmi_mediafire.pdf) [Keygen basketball scoreboard pro v2 42](http://pixology.in/wp-content/uploads/2022/06/High_Grade_Software__NO_ADS_NO_DISK_USAGE_HIDDEN_PAYMENTS.pdf) [Ghost Recon Future Soldier Crack Only Skidrow 19](https://polar-atoll-34926.herokuapp.com/Ghost_Recon_Future_Soldier_Crack_Only_Skidrow_19.pdf) [business statistics by j k sharma free pdf.71](https://togetherwearegrand.com/wp-content/uploads/2022/06/business_statistics_by_j_k_sharma_free_pdf71.pdf) [Adobe Audition 1.5 Crack Indir Gezginler \(\(NEW\)\)](http://sevillalocalmedia.com/wp-content/uploads/2022/06/BEST_Adobe_Audition_110_2015_Gold.pdf) [leccionesdevidaelizabethkublerrossgratispdf](https://www.goldenglowyoga.ie/leccionesdevidaelizabethkublerrossgratispdf-verified/) [Ibirari By Insigamigani Pdf 14](https://7smabu2.s3.amazonaws.com/upload/files/2022/06/KLGstddetWrgdPMnDgSO_09_35d466324ad06d93927127e7265fc41f_file.pdf) [Fluidsim 5.0 Full Crack](https://psychomotorsports.com/snowmobiles/9307-fluidsim-5-0-full-crack/)